## Xin Tạ Ơn Ngài **TV 78**

THẾ THÔNG

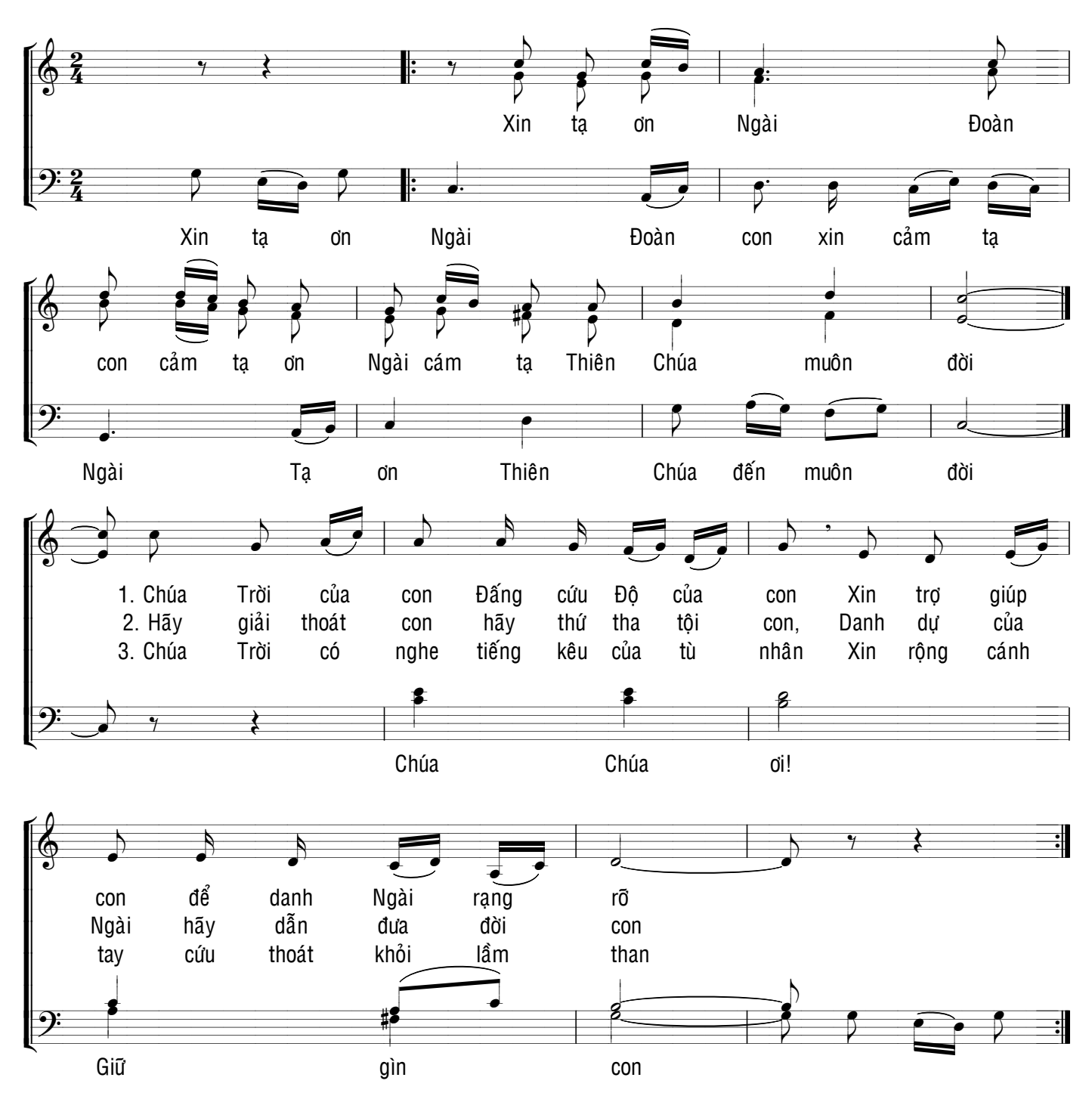